## **Tutorial Indesign Cs6 Pdf** >>>CLICK HERE<<<

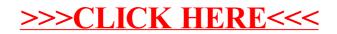